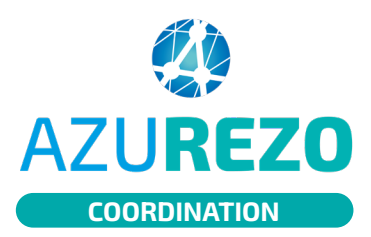

## ETP - désannuler AZUREZO un type d'événement

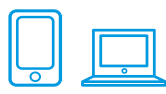

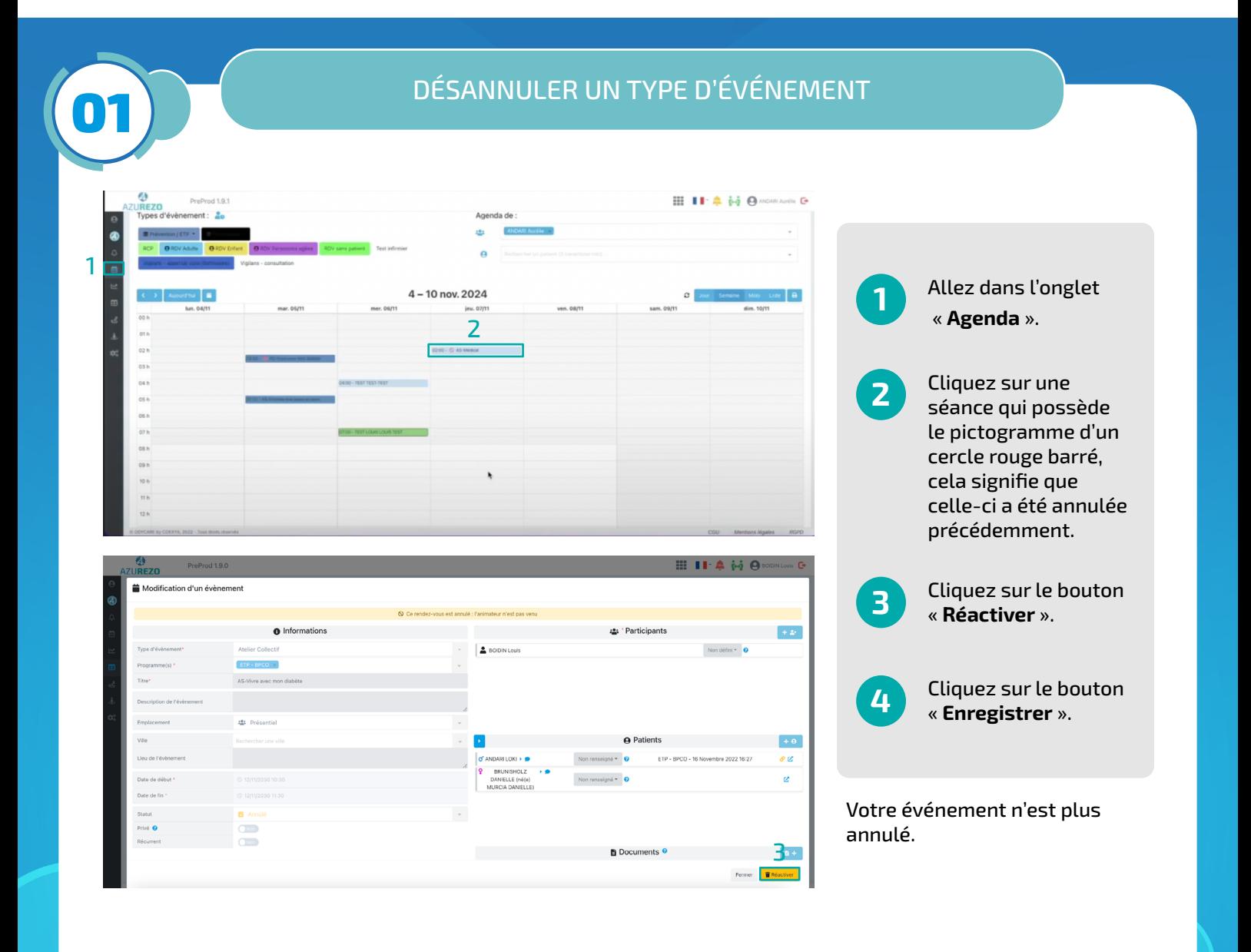

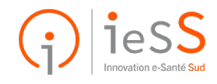